## *Aquatrac Instruments Au* **activities and the control of the Caucasian Cauchy Restoring NT Networks** *Application Note*

## **OBJECTIVE**

When the Master controller is replaced on a network of controllers with the **NT** option, the network must be restored at the Master and at each Slave controller.

This application note details the **NT** removal and re-installation sequence

Contact Aquatrac @ www.aquatrac.com if you have any questions or operating concerns.

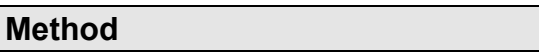

**Required:** Notebook PC running either Trackster or HyperTerminal RS232 serial port cable. Not a NULL modem cable.

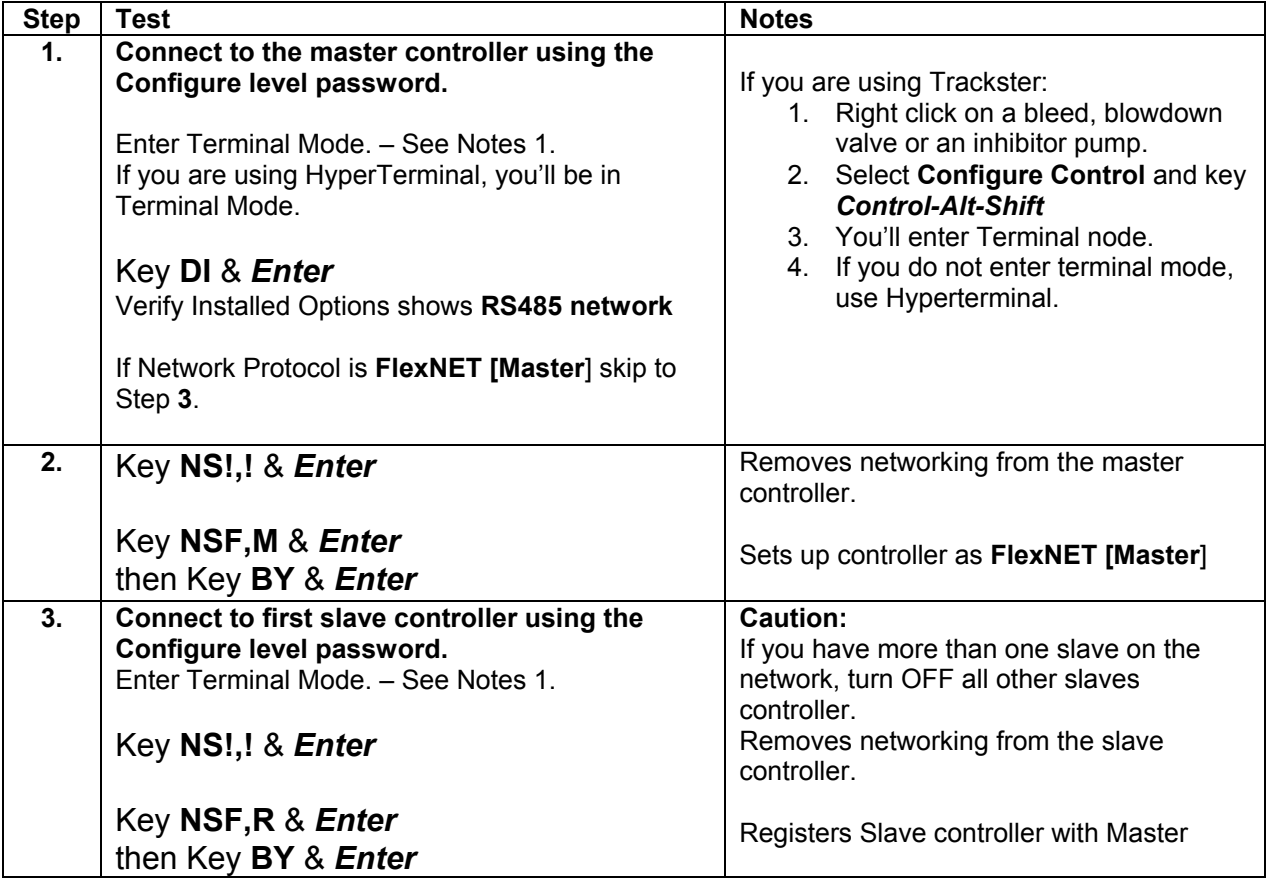

## *Aquatrac Instruments Application Note* **Restoring NT Networks**

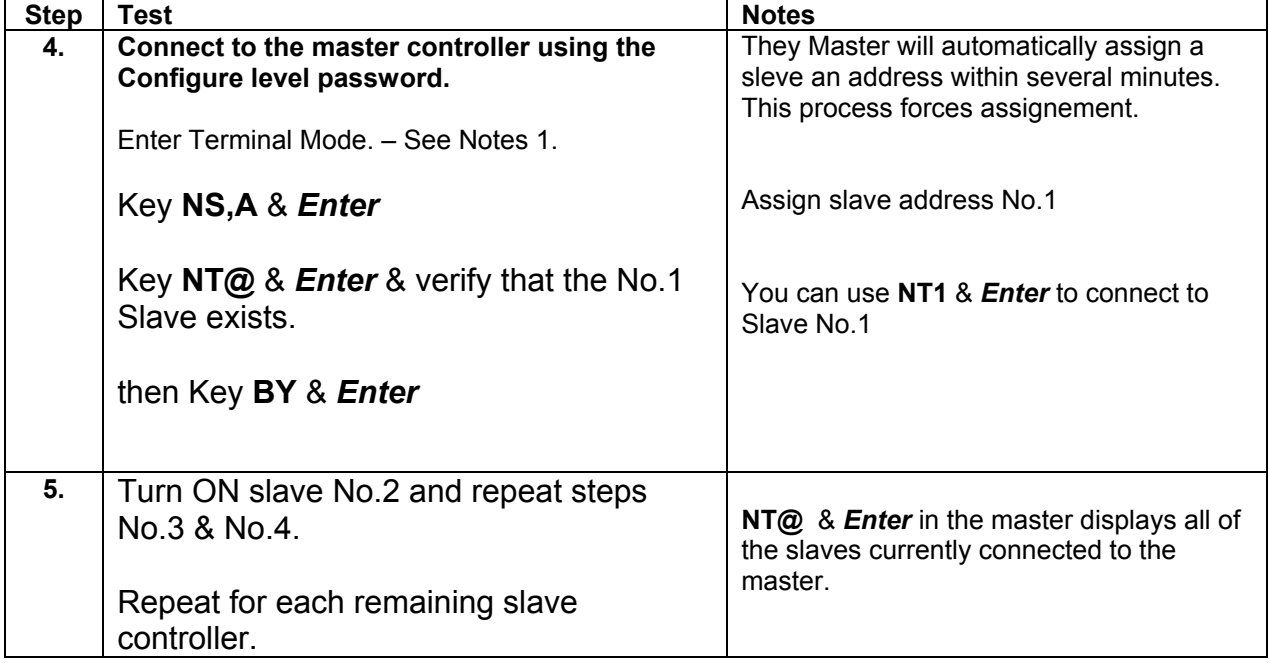